## V L O Y -6 -8 www.ps.bam.de/ZG10/10L/L10G00NA.PS/.TXT; Start-Ausgabe N: Keine Ausgabe-Linearisierung (OL) in Datei (F), Startup (S), Gerät (D)

C

-8

Technische Information: http://www.ps.bam.de

 $Version 2.1, io=1,1$ 

M

Y

 $\overline{O}$ 

L

V

-6

-6

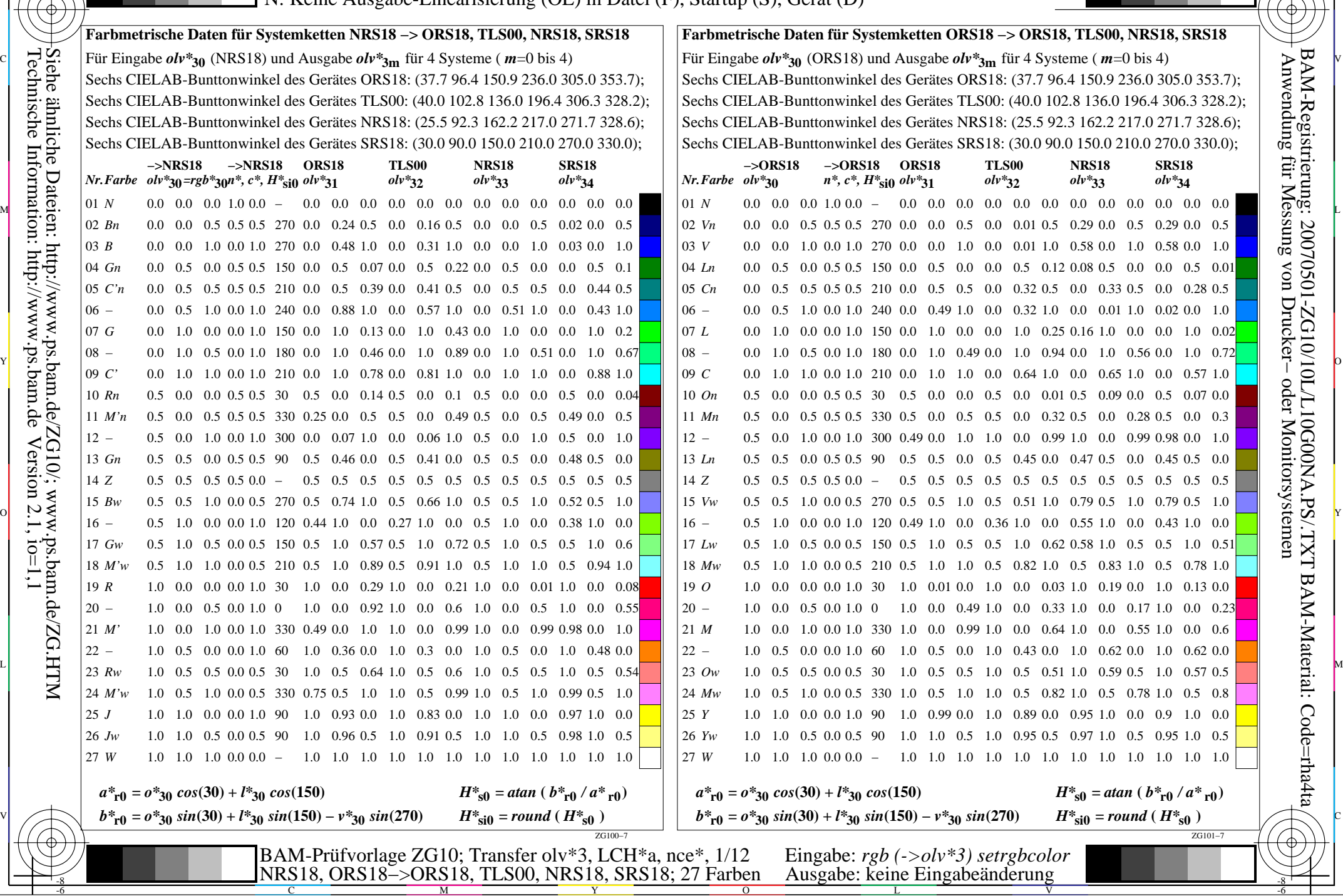

M

C